# **PARADYNE**

## ¾¾¾IMPORTANT DOCUMENT **–** PLEASE READ!½½½

### **Paradyne Network Management Software License Key Request Form**

Thank you for using one of Paradyne's Network Management Software applications. **The application requires the installation of a valid software license key for operation.** Paradyne will provide you a license key upon receipt of this form. Please enter the information requested below and FAX (or mail) the completed form to us. We will FAX back a license key to you within 24 hours during normal business days.

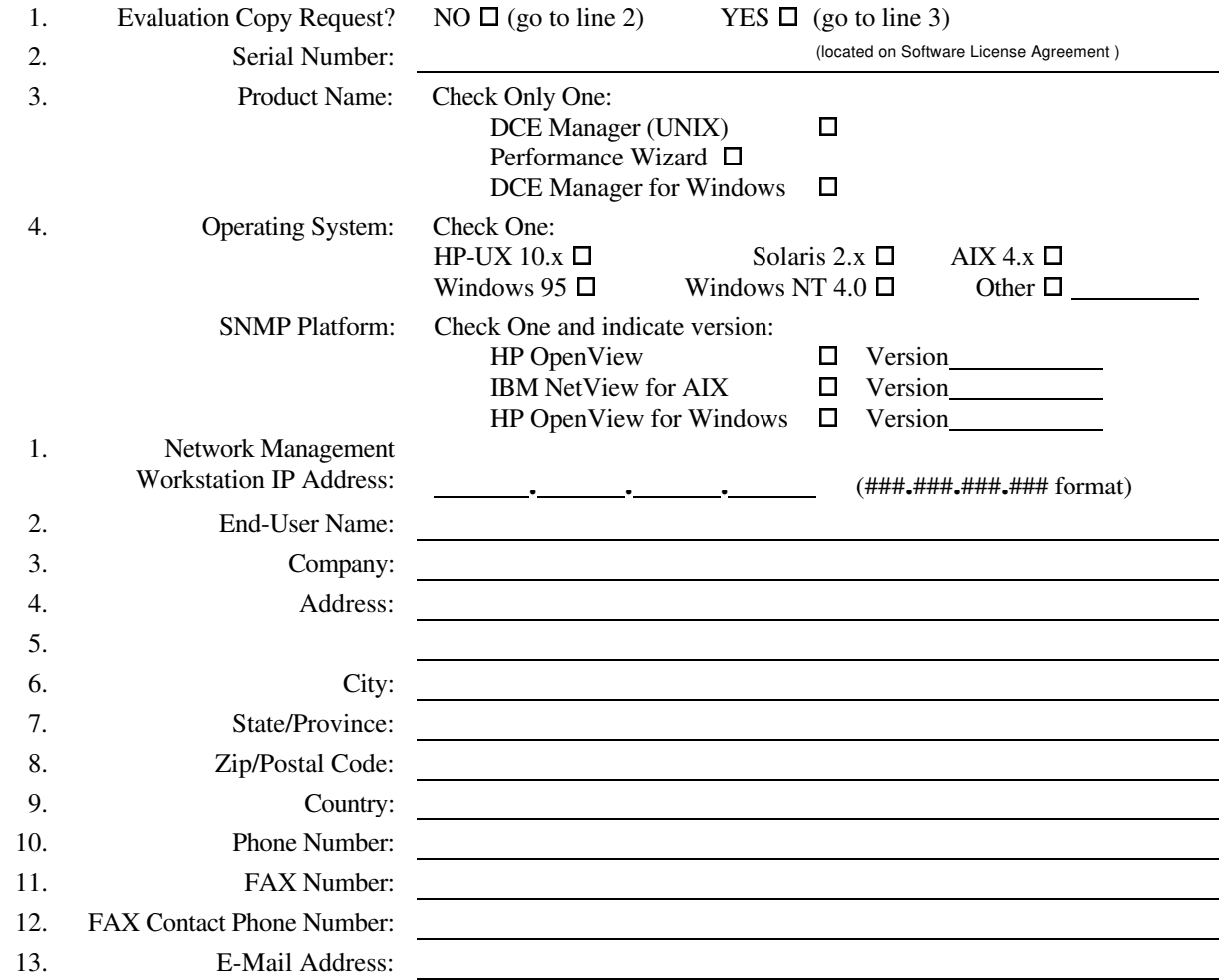

Preferred Method: **FAX** this form and the attached questionnaire (no cover sheet required) to:

#### **PARADYNE Corporation**

**Order Management Center, Attention: NMS Software Registration In the USA: 800-232-7731. Rest of World: Please contact your local sales representative. If FAX problems are encountered, please call: 800-805-9493 x8060**

**or**

Optional Method: Mail this form and the attached questionnaire to the attention of:

**PARADYNE Corporation Order Management Center, Attention: NMS Software Registration M/S LH-108A P.O. Box 2826 Largo, FL 33779-2826**

## **Paradyne Network Management Questionnaire**

We would greatly appreciate it if you would answer the following additional questions. Your input will help us better support you and design future network managment products that better meet your corporation's management needs. Thank you.

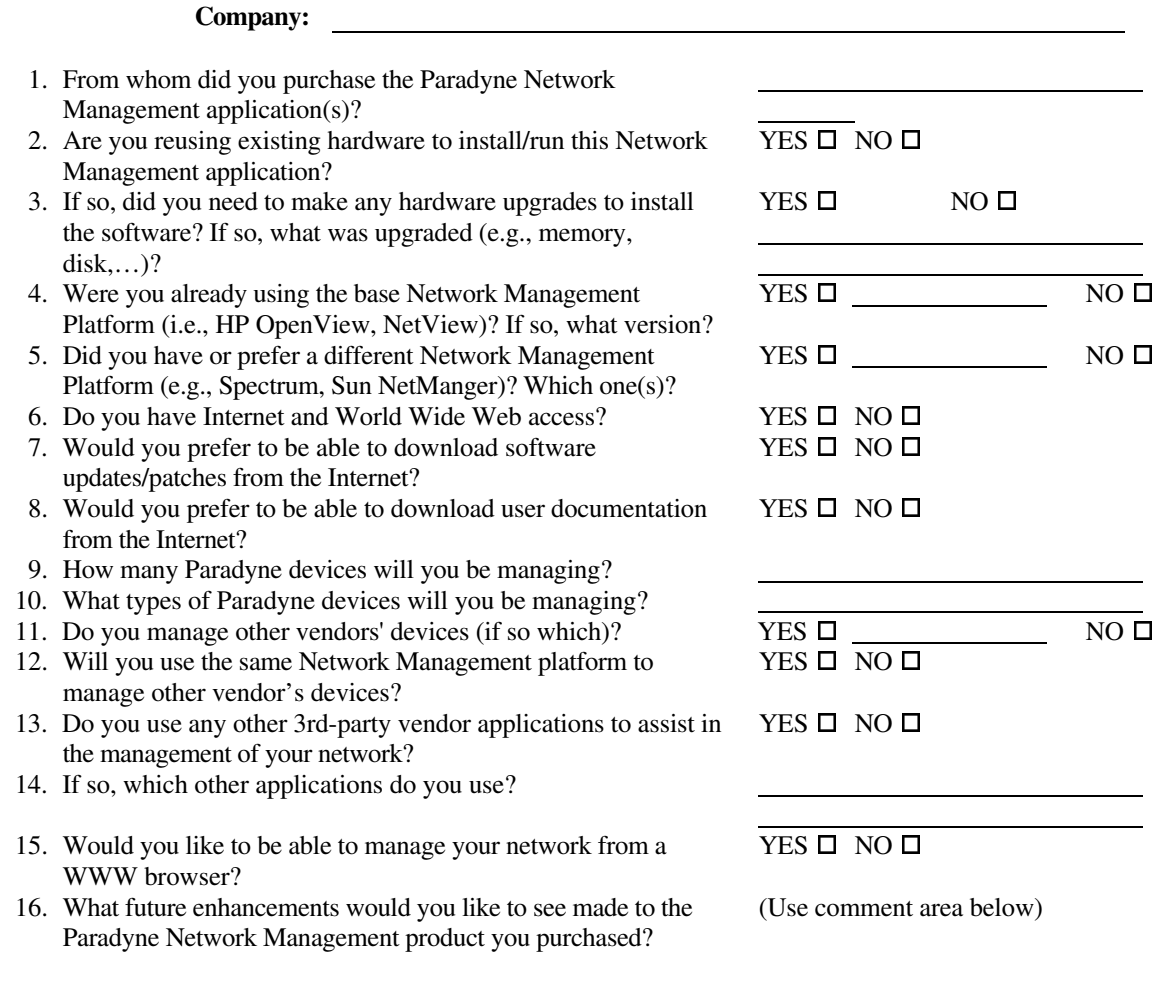

Additional Comments:

Preferred Method: FAX this questionnaire (no cover sheet required) to:

**PARADYNE Corporation Order Management Center, Attention: NMS Software Registration 800 - 232 - 7731 (or 813-530-\_\_\_\_) If FAX problems are encountered, please call 800 - 805 - 9493 x8060 (or 813-530-\_\_\_\_)**

**or**

Optional Method: Mail this questionnaire to the attention of:

**PARADYNE Corporation Order Management Center, Attention: NMS Software Registration M/S LH-108A P.O. Box 2826 Largo, FL 33779-2826**